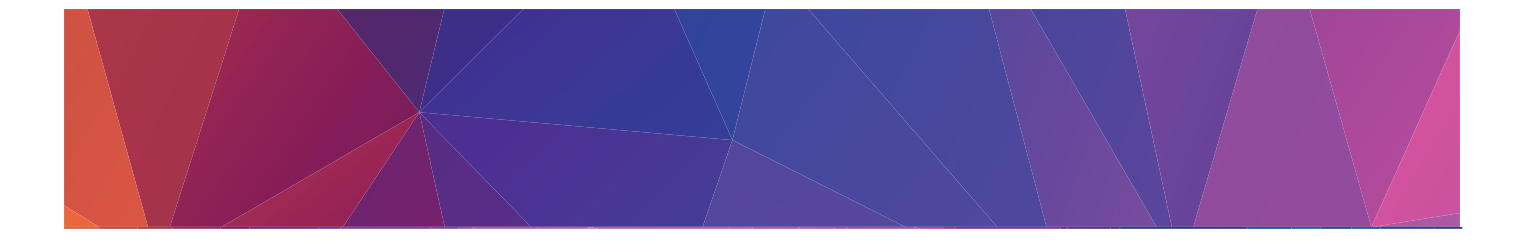

# MANUAL DE USUARIO SPLITER VGA

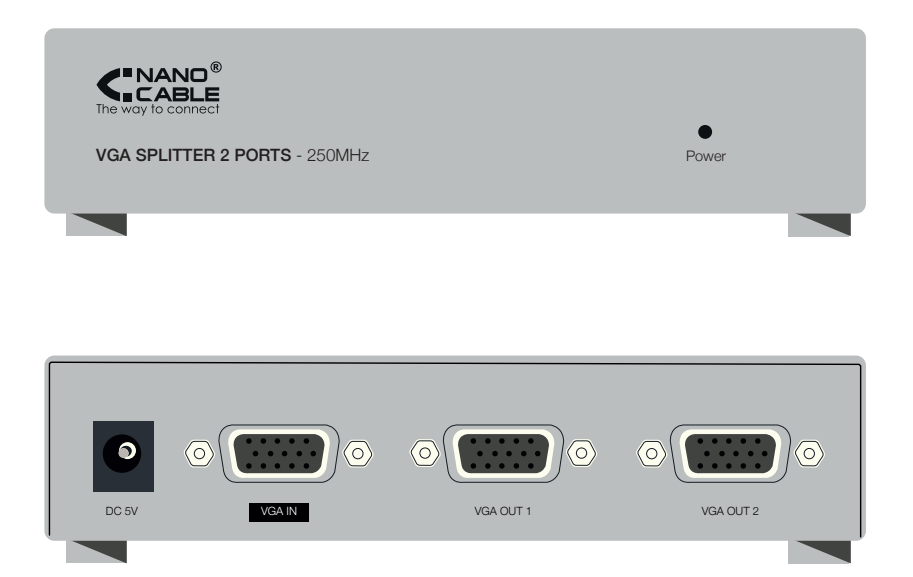

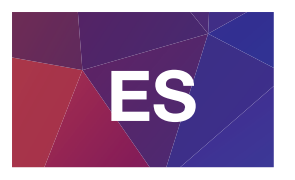

Duplique la señal de vídeo de un ordenador a dos pantallas de manera simultánea con la máxima calidad de imagen hasta los 30 m. Si necesitara un mayor número de pantallas, nuestros splitters están preparados para encadenarse unos a otros de manera fácil y sencilla.

## Especificaciones:

- Ancho de banda: 250 MHz.
- Circuito de amplificación de señal para la visualización de imágenes sin pérdida de calidad hasta los 30 m.
- Resolución máxima: 1920 x 1440.
- Soporta: DDC, DDC2, DDC2B (únicamente en el VGA OUT 1).
- Permite el encadenamiento de conexiones.
- Carcasa metálica.
- Plug and Play.
- Señal: VGA, SVGA, XGA, Multisincronización.
- Impedancia 75Ω.
- Luz LED de encendido.
- Nivel de entrada:  $0.5 1.0V_{p-p}$ .
- Nivel de entrada del canal HV:  $0.7 5.0V_{p-p}$ .
- Temperatura de operación: entre 5 y 40º C.
- Temperatura de almacenamiento: entre -20 y 60º C.
- $\bullet$  Humedad:  $0 80\%$ .
- Corriente: 1A.
- Voltaje 5.0V.
- Consumo DC 5V (máximo): 0,15W.

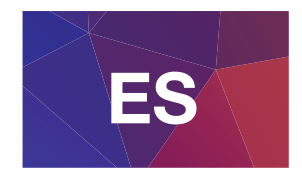

- Puertos:
	- Entrada de vídeo: 1 x HDB-15 (hembra).
	- Salida de vídeo: 2 x HDB-15 (hembra).

# Contenido del paquete:

- 1 x Splitter VGA.
- 1 x Adaptador de corriente.
- 1 x Manual de instrucciones.

## Partes del splitter:

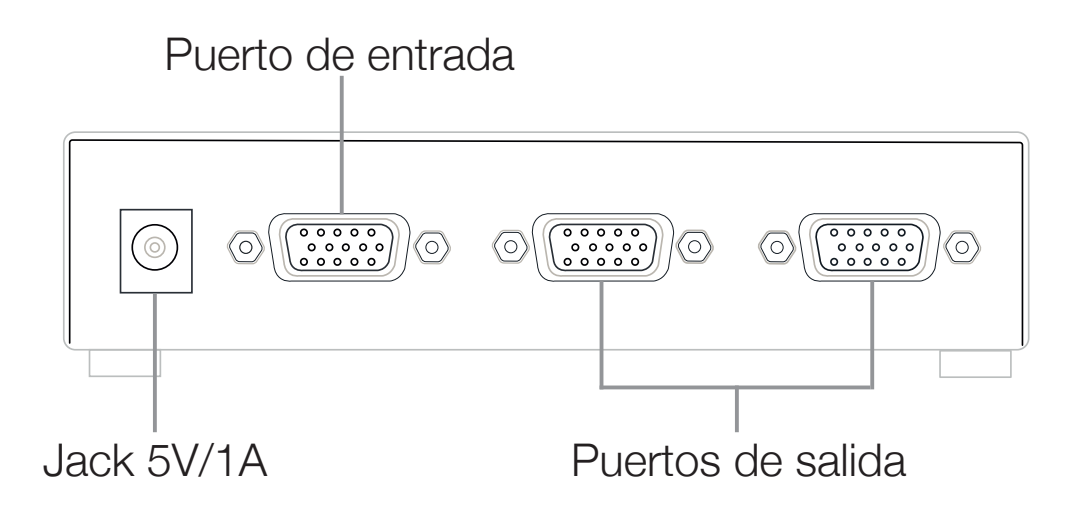

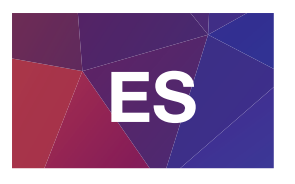

#### Instalación:

- 1. Conecte un cable HDB-15 del ordenador al puerto VGA IN.
- 2. Conecte un cable HDB-15 de la pantalla al VGA OUT 1.
- 3. Conecte otro cable HDB-15 de la segunda pantalla al VGA OUT 2.
- 4. Conecte el cable de alimentación de la corriente al splitter.

#### Instalación en cadena:

- 1. Conecte un cable HDB-15 del ordenador al puerto VGA IN del primer splitter de la cadena.
- 2. Conecte un cable HDB-15 del VGA OUT 1 del splitter al puerto VGA IN del siguiente splitter que se quiera unir.
- 3. Conecte las pantallas a los puertos VGA OUT 2 de los diferentes splitters y al puerto VGA OUT 1 del último splitter de la cadena.
- 4. Conecte los cables de alimentación de la corriente a todos los splitters.

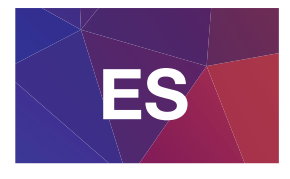

#### A tener en cuenta:

- Si conecta un monitor DDC al puerto VGA OUT 1, el resto de monitores deben de ser capaces de soportar la resolución más alta que el monitor DDC pueda proporcionar.
- Para mayor calidad de vídeo, emplear cables SVGA.
- Es necesario emplear cables con conector macho en ambos extremos.

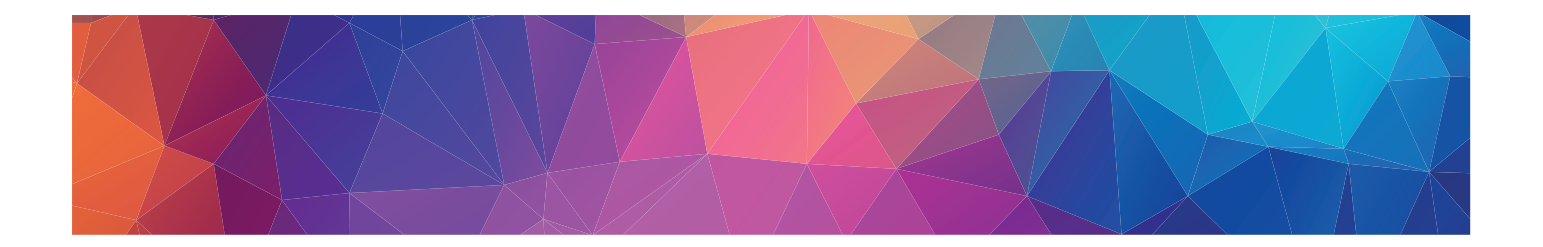

- Los productos pueden sufrir variaciones por cambio de stock, mejora de producto o error de impresión.
- En caso de duda, consulte con nosotros.
- Products may suffer variations due to stock change, product improvement or printing error.
- If you have any doubt, please contact us.
- Certains produits peuvent subir des variations en raison de variations de stock, d'améliorations ou d'erreurs d'impression.
- Pour tout renseignement, n'hésitez pas à nous consulter.
- Alguns produtos podem sofrer variações devido a alterações de estoque, aperfeiçoamentos de produtos ou erros de impressão.
- Para qualquer dúvida, entre em contato conosco.